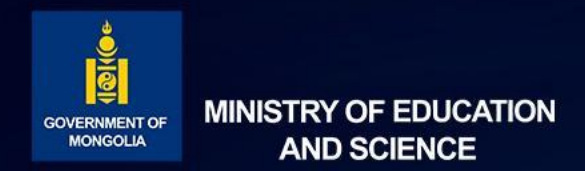

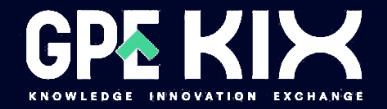

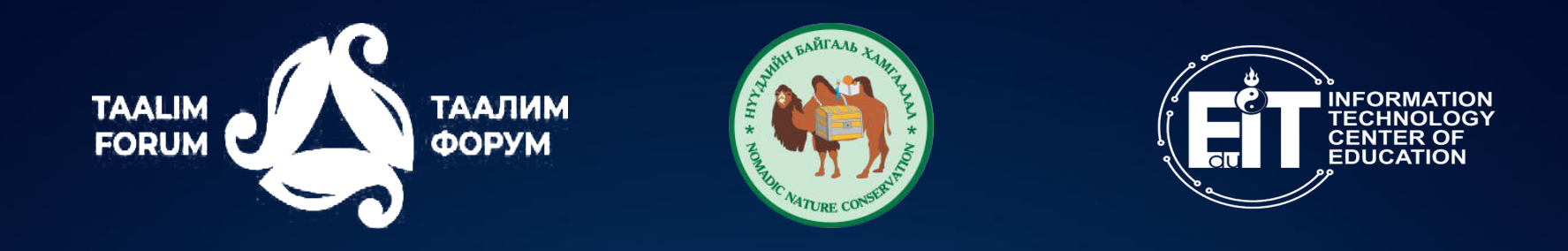

# **Online training to support teachers' digital skills.**

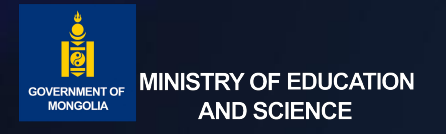

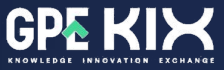

## **Content**

**Challenges** 

**Needs** 

Content of online training

Planning and organizing

Online learning platform

Expected results of training

Further on

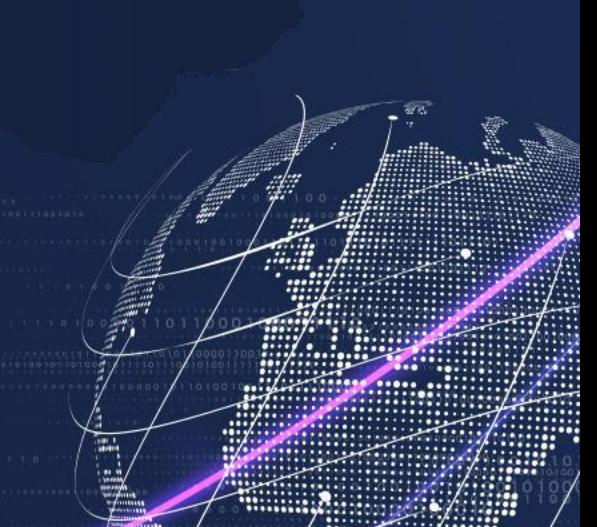

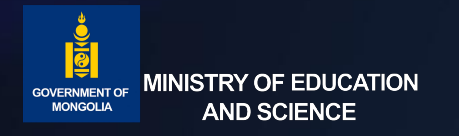

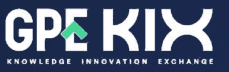

## **Challenges**

• The rapid growth of Mongolia's population, especially the number of school entrants is 2.5 times higher than the number of school graduates, has led to a large number of new teachers who lack teaching methods working in general education schools.

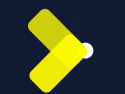

Therefore, it is important for new teachers to use the e-learning library developed in accordance with the national program and other platforms and software to use effectively.

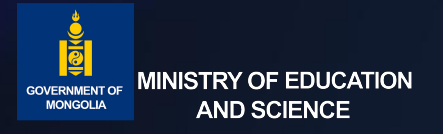

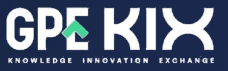

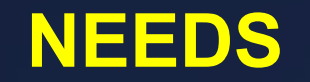

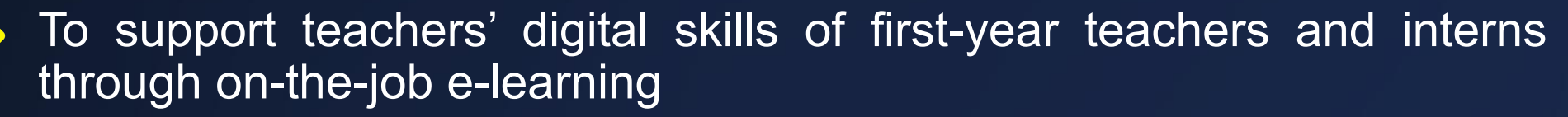

Training in methods of combining quality course content with classroom learning, developed in accordance with the national curriculum.

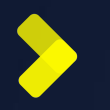

To support the effective use of open platforms that are widely used in other countries.

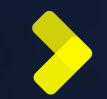

To guide all teachers to participate in activities that are open to all teachers at the national level, to learn and compete with other teachers in the professional field, and to support them in spreading their experience and methods at the national level.

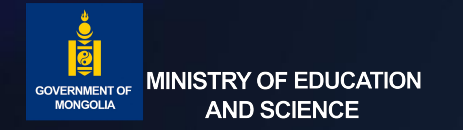

# **CONTENT OF ONLINE TRAINING**

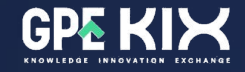

#### **An online training program to support teachers' digital skills**

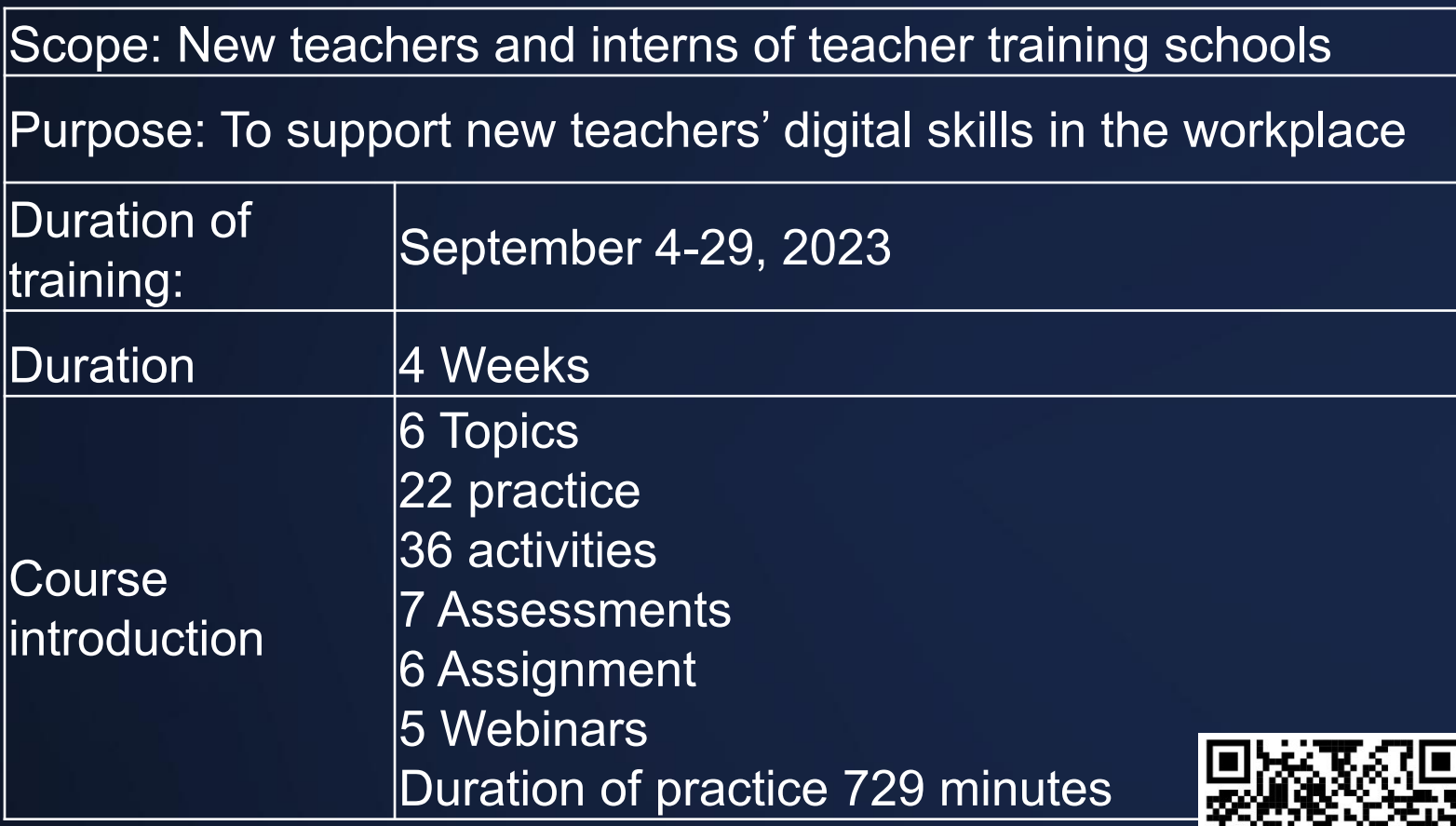

If you want to join this course

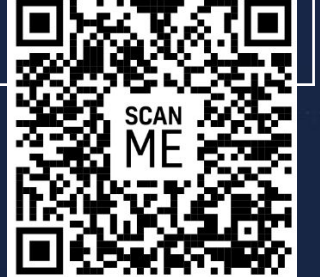

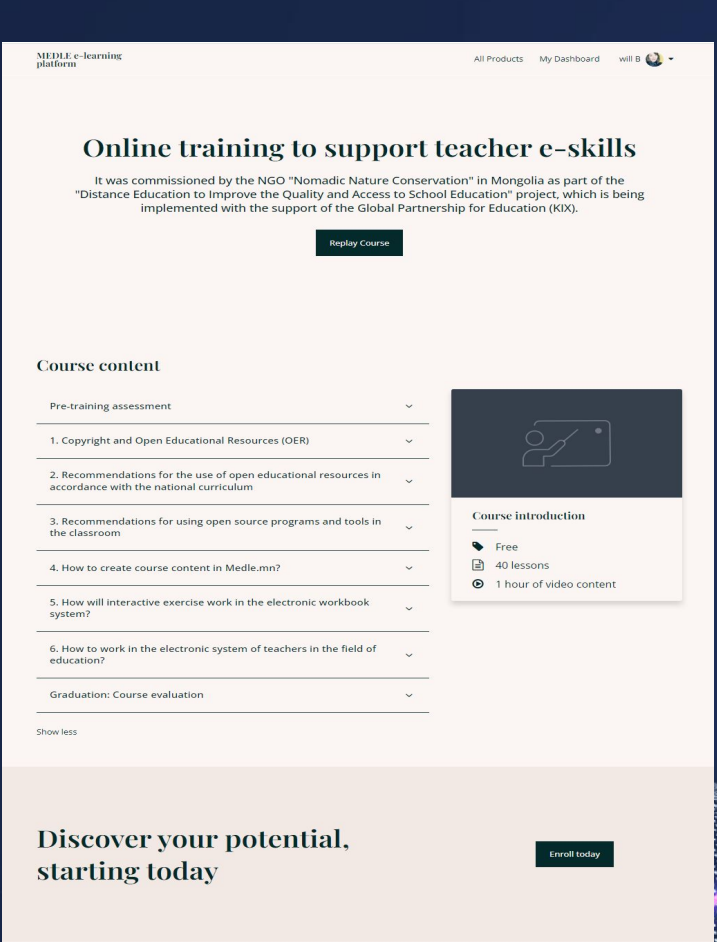

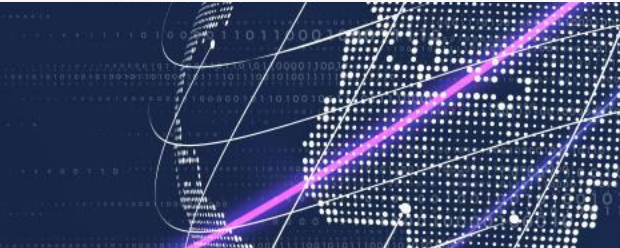

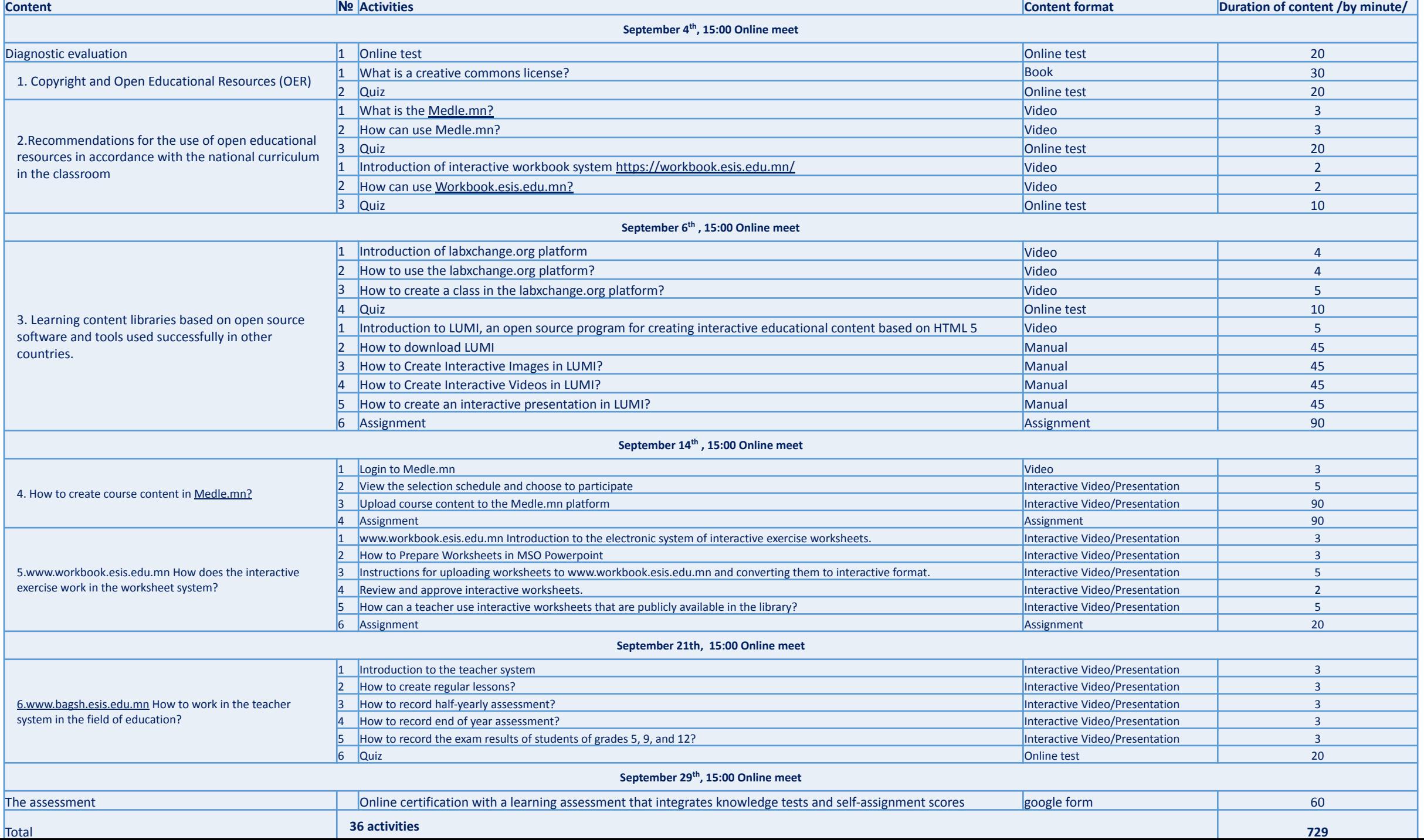

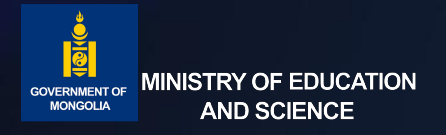

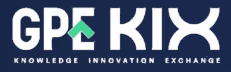

## **EXPECTED RESULTS OF TRAINING**

E-learning content to supporting teachers' digital skills will be open to all teachers teaching in general education schools by uploading it to the menu of medle.mn's digital skills for teachers.

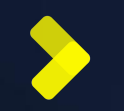

New teachers will have the opportunity to learn from the methodological experience of the best national teachers.

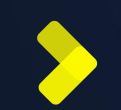

New teachers will have the opportunity to develop yourself by participating in the creation of a nationally organized lesson content library, and having your best courses evaluated by national consultants.

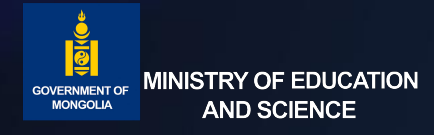

### **EVALUATION**

- ❑The problems faced by the students will be determined and improved again.
- ❑Online training will be available to all teachers from anywhere in the medle.mn teacher's digital skills menu.
	- **IMPLEMENTATION**
- ❑ September 4-29, 2023 for the final year students who are studying to be teachers. ❑ October 16-27, 2023 for teachers of general education schools.

 $\circledcirc$ 

**MODEL** 

**මැ**ද

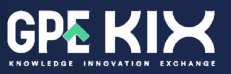

**ANALYZE**

- $\vee$  Policy in the education sector
- $\vee$  Training programs

**FARS** 

Challenges and needs

# **DESIGN**

- $\sqrt{ }$  The training plan was developed.
- The training plan is presented to the experts
- **∕Revised and finalized the** training plan. **DEVELOPMENT**
- Online courses were developed The online course was presented The online course has been further refined and finalized based on suggestions

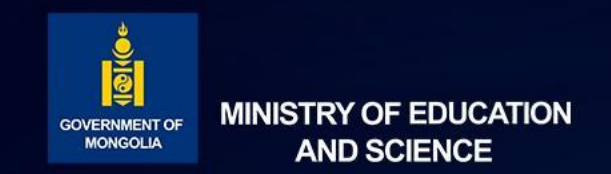

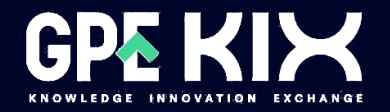

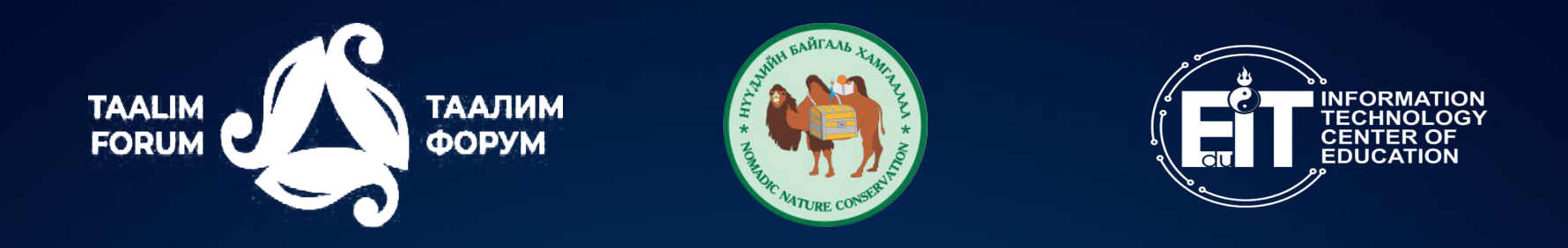

# **THANK YOU FOR ATTENTION**

Project "Distance Education to Improve Quality and Access to School Education in Kyrgyzstan, Mongolia, and Tajikistan" (2021-2023) Supported by the Knowledge and Innovation Exchange Program of the Global Partnership for Education in partnership with the International Development Research Centre, Canada

*The views expressed herein do not necessarily represent those of IDRC or its Board of Governors.*